# 301AA - Advanced Programming

#### Lecturer: **Andrea Corradini**

andrea@di.unipi.it

http://pages.di.unipi.it/corradini/

Course pages: http://pages.di.unipi.it/corradini/Didattica/AP-18/

*AP-2018-24: RUST*

# The RUST programming language

- Brief history
- Overview of main concepts
- Avoiding Aliases + Mutable
- Ownership and borrowing
- Traits, generics and inheritance
- (Slides by Haozhong Zhang)

# **Brief History**

- Development started in 2006 by Graydon Hoare at Mozilla.
- Mozilla sponsored RUST since 2009, and announced it in 2010.
- In 2010 shift from the initial compiler in **OCaml** to a self-hosting compiler written in **Rust**, rustc: it successfully compiled itself in 2011.
- rustc uses **LLVM** as its back end.
- Most loved programming language in the Stack Overflow annual survey of 2016, 2017 and 2018.

# On RUST syntax

- **Rust** is a systems programming language with a focus on safety, especially safe concurrency, supporting both functional and imperative paradigms.
- Concrete syntax similar to C and C++ (blocks,  $if$  else, while, for), match for pattern matching
- Despite the superficial resemblance to C and C++, the syntax of Rust in a deeper sense is closer to that of the *ML* family of languages as well as the Haskell language.
- Nearly every part of a function body is an expression (including if-else).

# Memory safety

- Designed to be memory safe:
	- No null pointers
	- No dangling pointers
	- No data races
- Data values can only be initialized through a fixed set of forms, requiring their inputs to be already initialized. Compile time error if any branch of code fails to assign a value to the variable.
- Rust core library provides an **option type**, which can be used to test if a pointer has Some value or None.
- Rust also introduces syntax to manage **lifetimes**, and the compiler reasons about these through its **borrow checker**.

# Memory management

- No garbage collection. Deterministic management of resources, with very low overhead.
- Memory and other resources managed through Resource Acquisition Is Initialization (RAII), with optional reference counting.
- Rust favors stack allocation (default). No implicit boxing.
- Safety in the use of pointers/references/aliases is guaranteed by the **Ownership System** and by the compilation phase of **borrowing checking**.

# Ownership System

- Rust has an ownership system, based on concepts of ownership, borrowing and lifetimes
- Data are immutable by default, and declared mutable using **mut**.
- All values have a unique owner where the scope of the value is the same as the scope of the owner.
- A resource can be borrowed from its owner (via assignment or parameter passing) according to some rules.
- Values can be passed by immutable reference using  $\&T$ , by mutable reference using *&mut* T or by value using T.
- At all times, there can either be multiple immutable references or one mutable reference to a resource. This is checked statically.

# Types and polymorphism

- **Type inference**, for variables declared with the **let** keyword.
- Classes are defined using **structs** for fields and implementations (*impl*) for methods.
- **No inheritance** in RUST!  $\rightarrow$  Pushing **composition over inheritance**
- The type system supports **traits**, corresponding to Haskell type classes, for ad hoc polymorphism.
- Traits can contain abstract methods or also concrete (default) methods. They cannot declare fields.
- Support for **bounded universal explicit polymorphism** with generics, as in Java, where bounds are one or more traits.

# Digression: The diamond problem of multiple inheritance

- Two classes B and C inherit from A, and class D inherits from both B and C. If there is a method in A that B and C have overridden, and D does not override it, then which version of the method does D inherit: that of B, or that of C?
- Java 8 introduces default methods on interfaces. If A, B, C are interfaces, B, C can each provide a different implementation to an abstract method of A, causing the diamond problem.
- Either class D must reimplement the method, or the ambiguity will be rejected as a compile error.

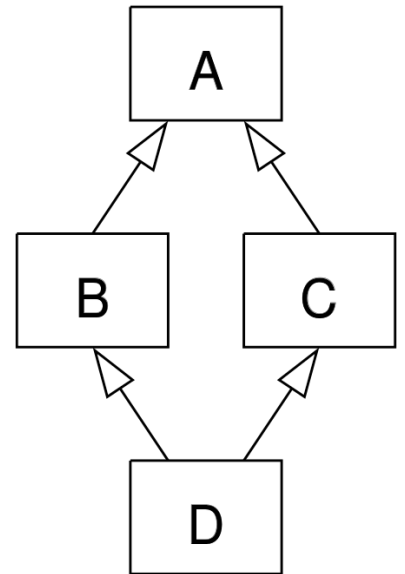

# Generic functions

- Generic functions may have the generic type of parameter bound by one or more traits. Within such a function, the generic value can only be used through those traits.
- Therefore a generic function can be type-checked when defined (as in Java, unlike C++ templates).
- However, *implementation* of Rust generics similar to typical implementation of  $C++$  templates: a separate copy of the code is generated for each instantiation.
- This is called **monomorphization** and contrasts with the type erasure scheme of Java.
	- $-$  Pros: optimized code for each specific use case
	- $-$  Conss: increased compile time and size of the resulting binaries.

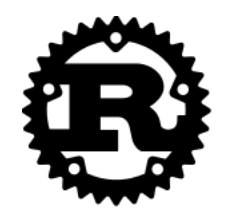

# An Introduction to Rust Programming Language

Haozhong Zhang Jun 1, 2015

**Slides freely adapted by the lecturer** 

```
As a programming language …
```

```
fn main() {
     println!("Hello, world!");
}
```
- **Rust** is a *system programming language* barely on the *hardware*.
	- No *runtime* requirement (*eg*. GC/Dynamic Type/...)
	- More *control* (*over* memory allocation/destruction/...)

 $\bullet$  …

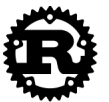

#### More than that …

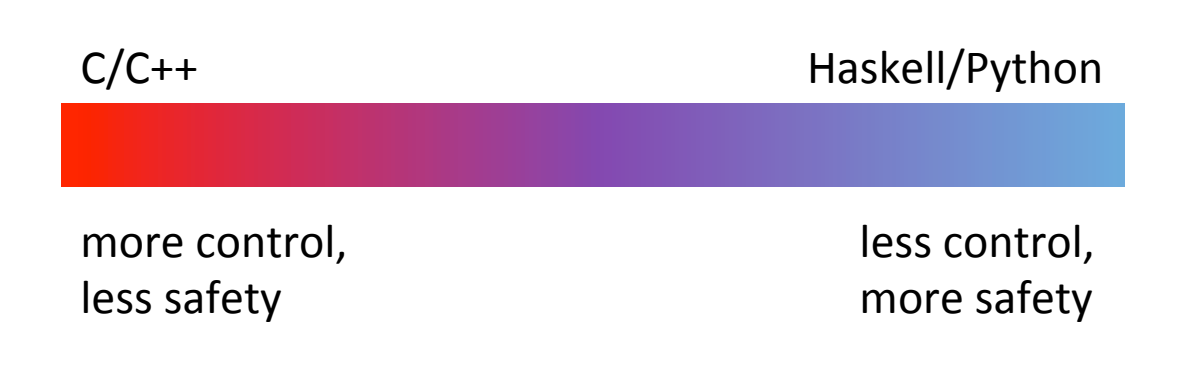

**Rust**

*more control, more safety* 

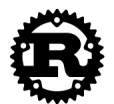

### Rust overview

Performance, as with C

- Rust compilation to object code for bare-metal performance
- But, supports memory safety
	- Programs dereference only previously allocated pointers that have not been freed
	- Out-of-bound array accesses not allowed

With low overhead

- Compiler checks to make sure rules for memory safety are followed
- Zero-cost abstraction in managing memory (i.e. no garbage collection)

Via 

- Advanced type system
- Ownership, borrowing, and lifetime concepts to prevent memory corruption issues

But at a cost

• Cognitive cost to programmers who must think more about rules for using memory and references as they program

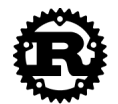

# Rust and typing

#### Primitive types

- bool
- $char$  (4-byte unicode)
- i8/i16/i32/i64/isize
- u8/u16/u32/u64/usize
- f32/f64

#### Separate bool type

- C overloads an integer to get booleans
- Leads to varying interpretations in API calls
	- True, False, or Fail?  $1, 0, -1$ ?
	- Misinterpretations lead to security issues
	- Example: PHP strcmp returns 0 for both equality \*and\* failure!
- Numeric types specified with width
	- Prevents bugs due to unexpected promotion/coercion/ rounding

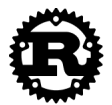

## Immutability by default

By default, Rust variables are immutable

• Usage checked by the compiler

mut is used to declare a resource as mutable.

```
\checkmark fn main() {
            let a: i32 = 0;
\begin{array}{c} 2 \\ 3 \\ 4 \end{array}a = a + 1;println!("{}!", a);
     }
```

```
rustc 1.14.0 (e8a012324 2016-12-16) 
error[E0384]: re-assignment of immutable variable `a` 
 \leftarrow > \leftarrow \times anon>: 3:5
|| || || ||
2 | let a: i32 = 0;
              - first assignment to `a`
3 | a = a + 1; | ^^^^^^^^^ re-assignment of immutable variable
```

```
fn main() { 
     let mut a: i32 = 0; 
    a = a + 1;
     println!("{}" , a);
```
}

```
rustc 1.14.0 (e8a012324 2016-12-16) 
1 
Program ended.
```
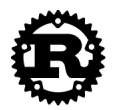

error: aborting due to previous error

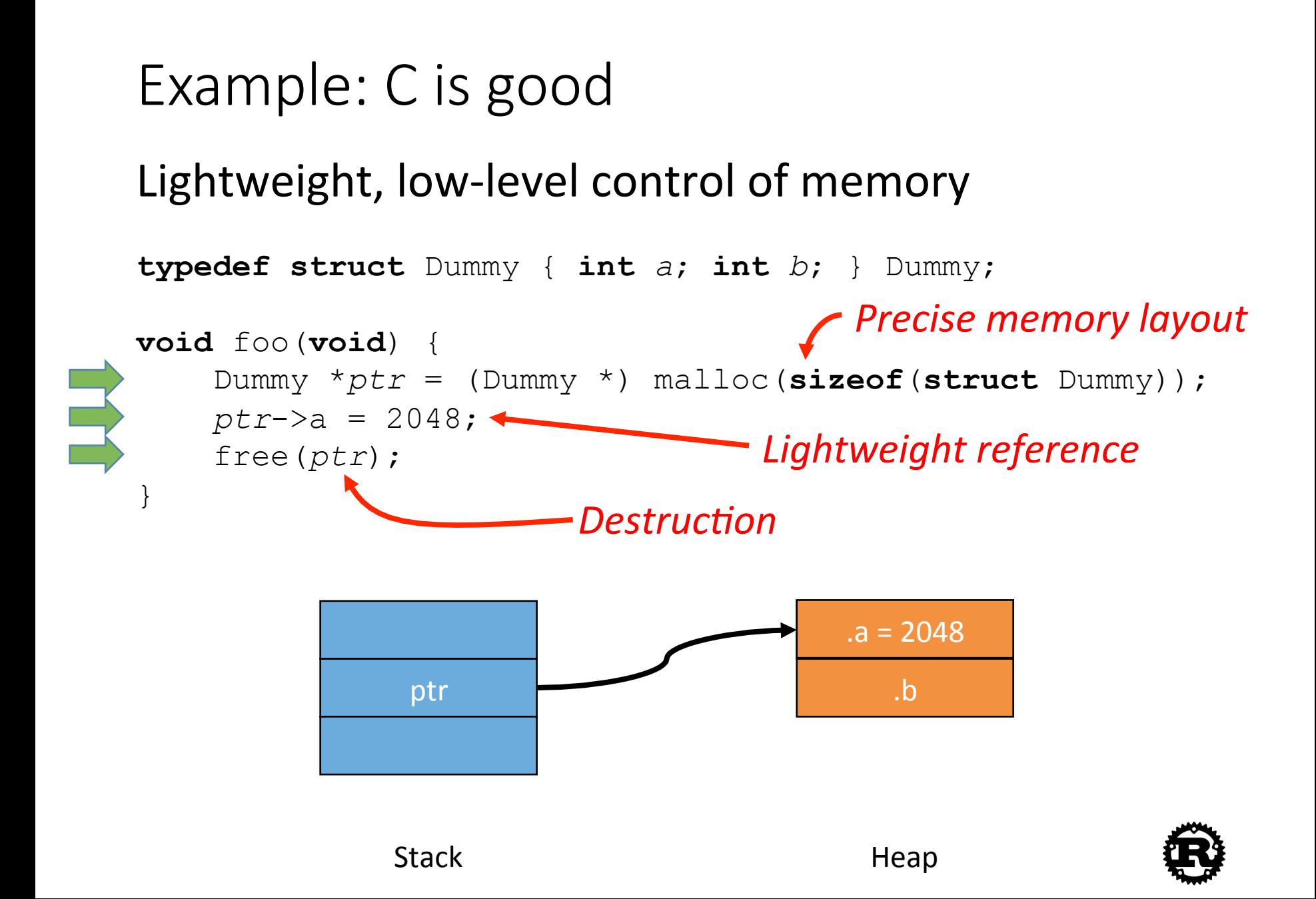

### Example: C is not so good

**typedef struct** Dummy { **int** *a*; **int** *b*; } Dummy;

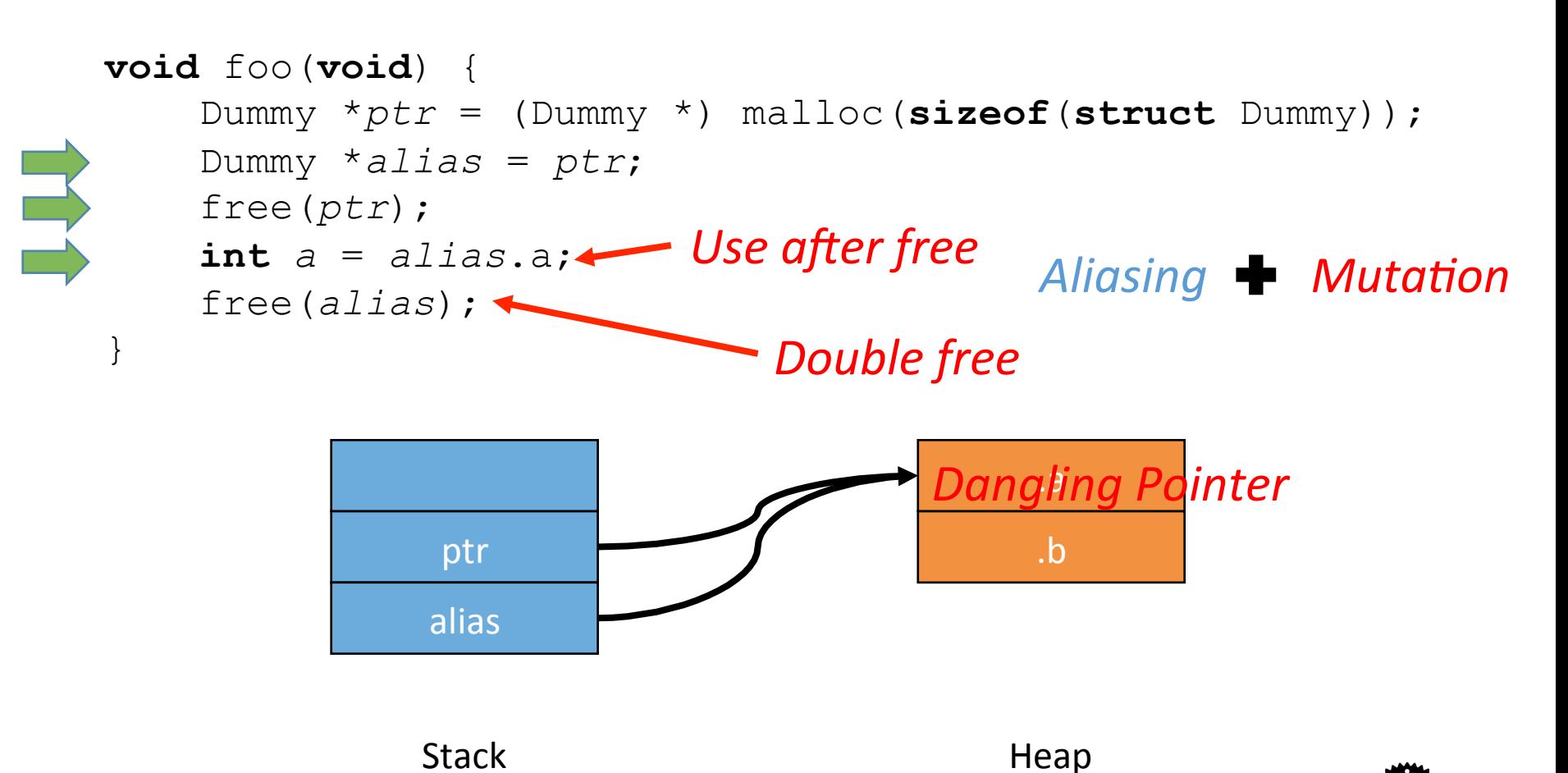

#### Other problems with aliasing + mutation

- Make programs more confusing
- May disallow some compiler's optimizations

**int a, b, \*p, \*q; ... a = \*p; /\* read from the variable referred to by p\*/ \*q = 3; /\* assign to the variable referred to by q \*/ b = \*p; /\* read from the variable referred to by p \*/**

• Cause for a long time of inefficiency of  $C$ versus FORTRAN compilers

# Solved by managed languages

Java, Python, Ruby, C#, Scala, Go...

- Restrict direct access to memory
- Run-time management of memory via periodic garbage collection
- No explicit malloc and free, no memory corruption issues
- But
	- Overhead of tracking object references
	- Program behavior unpredictable due to GC (bad for real-time systems)
	- Limited concurrency (global interpreter lock typical)
	- Larger code size
	- VM must often be included
	- Needs more memory and CPU power (i.e. not bare-metal)

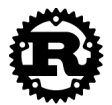

#### Requirements for system programs

Must be fast and have minimal runtime overhead

Should support direct memory access, but be memory -safe

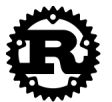

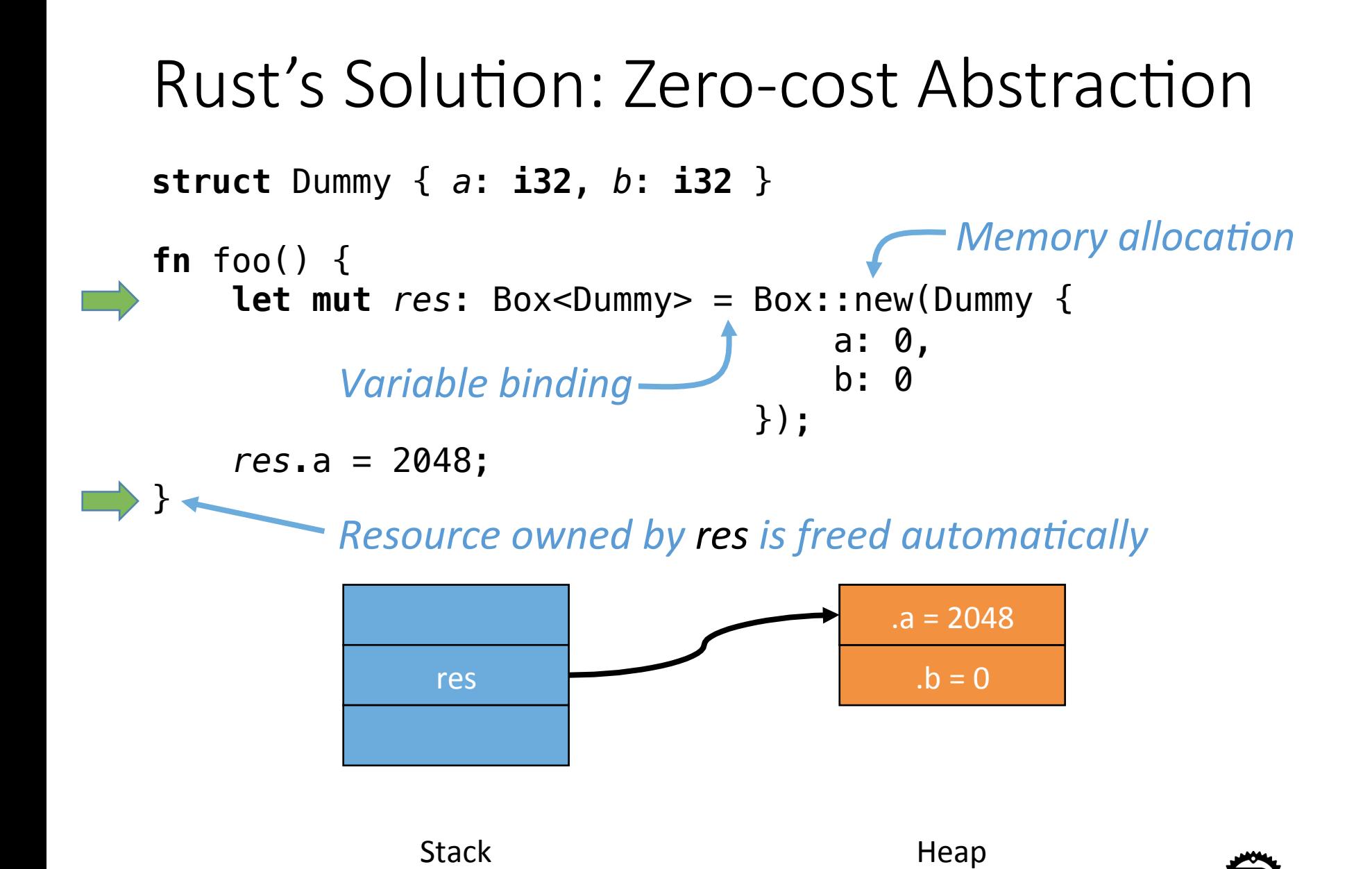

### Side Slide: Type Inference

```
struct Dummy { a: i32, b: i32 }
```

```
fn foo() {
  let mut res\text{-} Box<Dummy> = Box::new(Dummy {
                       a: 0, 
b: 0 });
   res.a = 2048;
}
```
#### Rust's Solution: Ownership & Borrowing

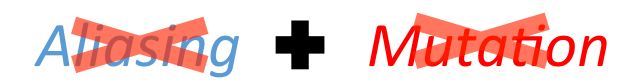

Compiler enforces:

- Every resource has a unique *owner*.
- Others can *borrow* the resource from its owner.
- Owner *cannot* free or mutate its resource while it is borrowed.

No need for runtime Memory safety Data-race freedom

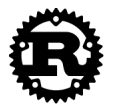

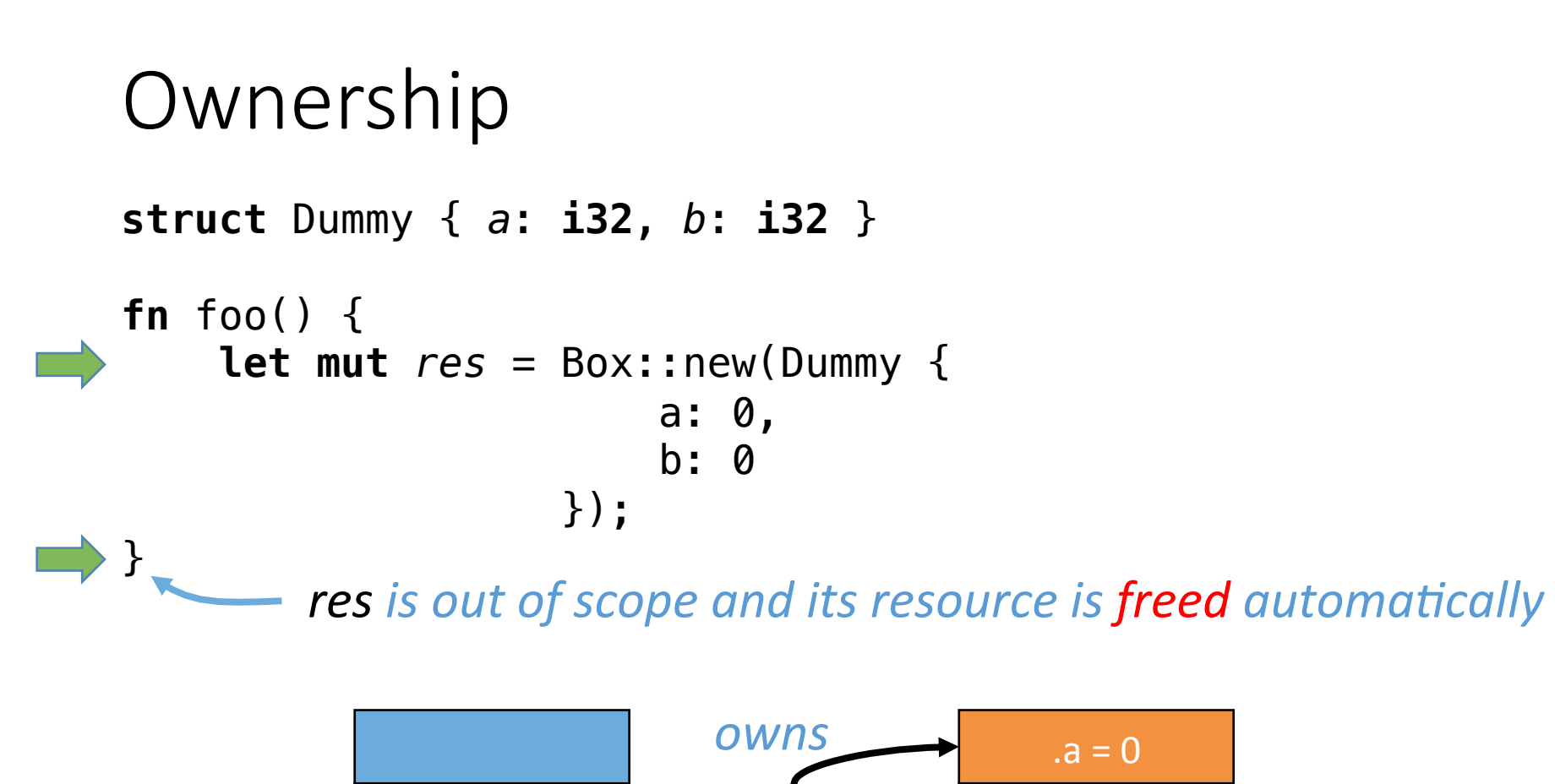

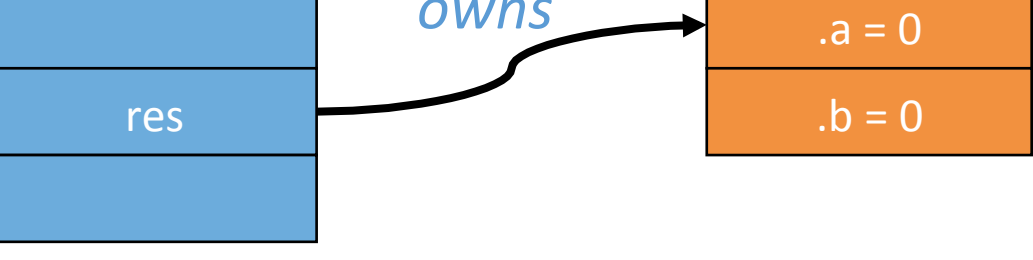

Stack Heap

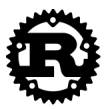

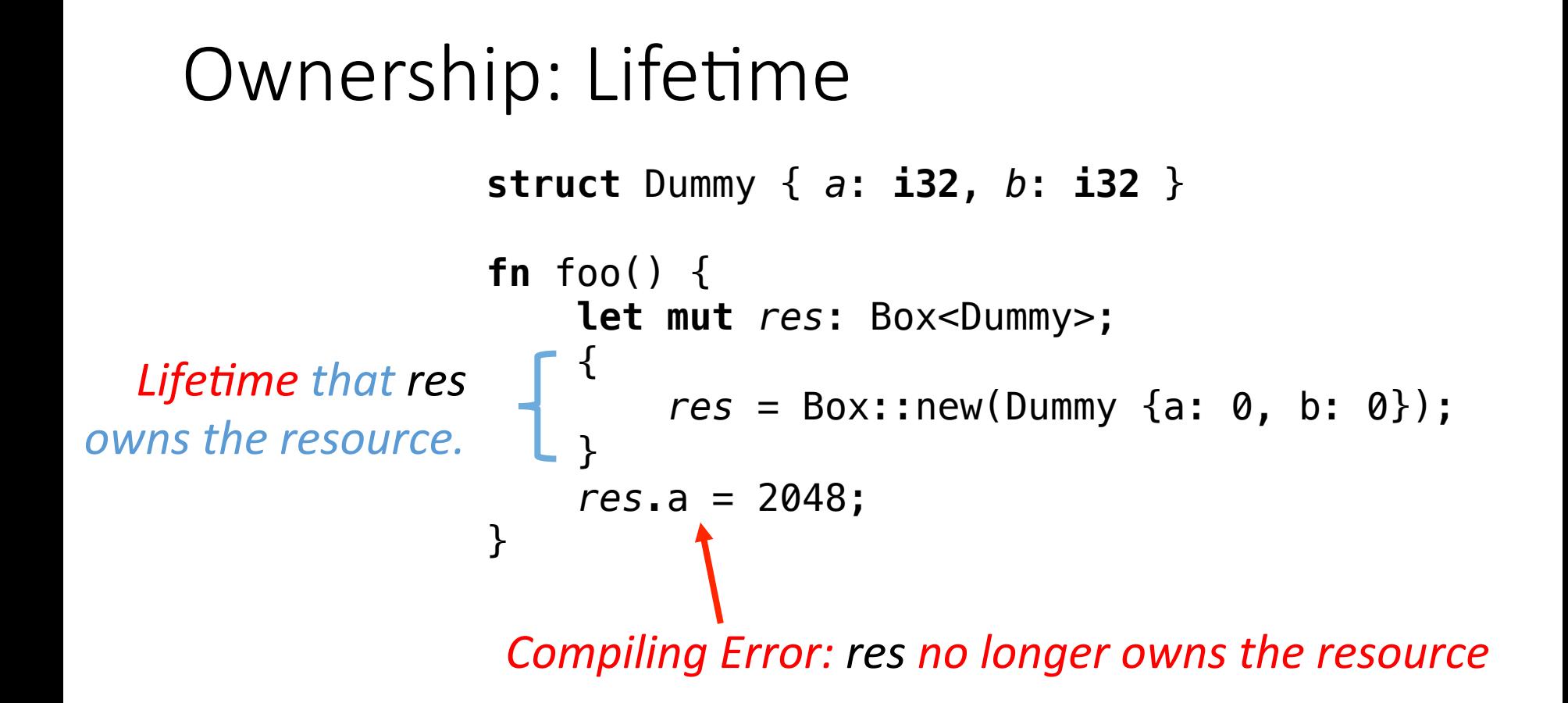

- Lifetime is determined and checked statically.
- Lifetimes are mostly inferred, but can be made explicit using generics

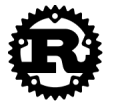

```
Ownership: Unique Owner
struct Dummy { a: i32, b: i32 }
fn foo() {
     let mut res = Box::new(Dummy {
                       a: 0, 
                       b: 0
                   });
 take(res);
printl<sup>1</sup>!("res.a = {}", res.a); <compiling Error!
}
fn take(arg: Box<Dummy>) {
}
           Ownership is moved from res to arg
    arg is out of scope and the resource is freed automatically
                                  Aliasing MutaFon
```
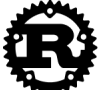

```
Immutable/Shared Borrowing (&)
struct Dummy { a: i32, b: i32 }
fn foo() {
     let mut res = Box::new(Dummy{
                        a: 0, 
                        b: 0
                    });
     take(&res);
    res.a = |2048;}
fn take(arg: &Box<Dummy>) {
    arg.a = 2048; \leftarrow}
            Resource is immutably borrowed by arg from res
        Resource is still owned by res. No free here.
         Resource	is	returned	from	arg	to	res
                                     Aliasing + Mutation
                             Compiling Error: Cannot mutate via
                             an	immutable	reference
```
### Immutable/Shared Borrowing (&)

```
struct Dummy { a: i32, b: i32 }
```

```
fn foo() {
    let mut res = Box::new(Dummy{a: 0, b: 0});
    \{ let alias1 = &res;
         let alias2 = &res;
         let alias3 = alias2;
         res.a = 2048;
     }
     res.a = 2048;
}
```
• Read-only sharing

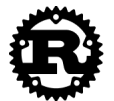

```
Mutable Borrowing (&mut)
struct Dummy { a: i32, b: i32 } Aliasing MutaFon
fn foo() {
   let mut res = Box::new(Dummy{a: 0, b: 0});
    take(&mut res);
    res.a = 4096;
let borrower = &mut res; Multiple mutable borrowings
   let akias / = \&mut res
}
fn take(arg: &mut Box<Dummy>) {
    arg.a = 2048;
}
                  Mutably	borrowed	by	arg from	res
           Returned	from	arg to	res
                              are	disallowed
```
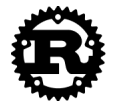

#### Concurrency & Data-race Freedom

```
struct Dummy { a: i32, b: i32 }
```
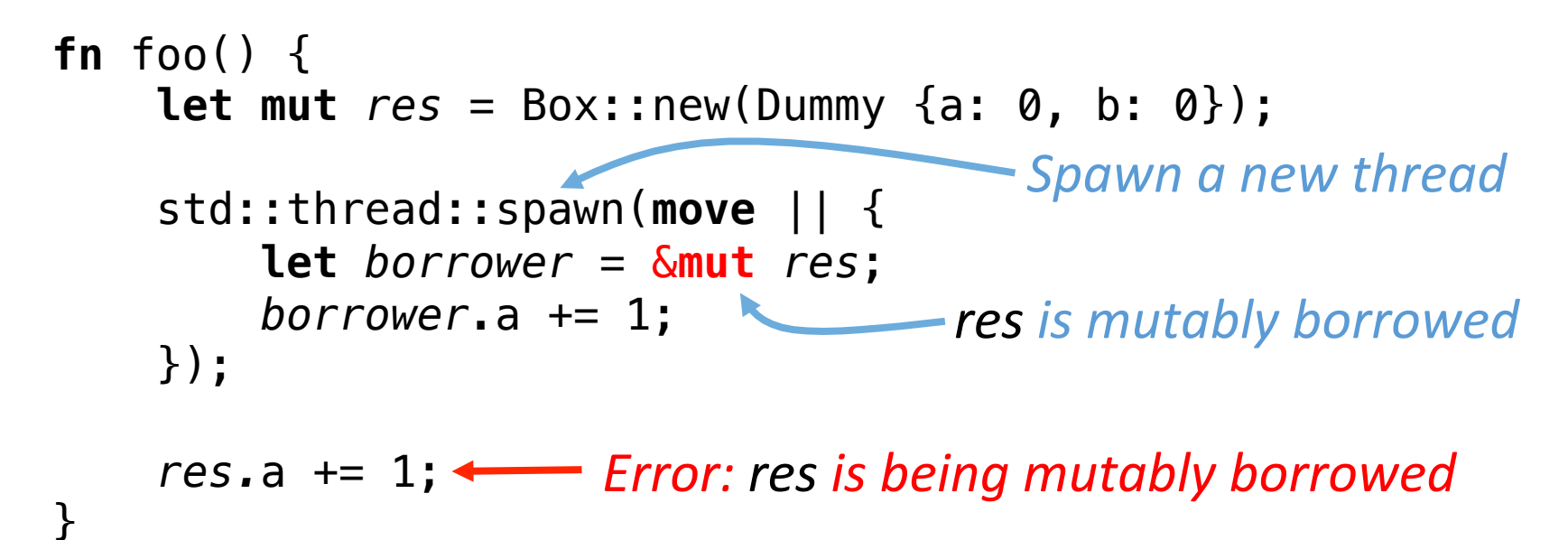

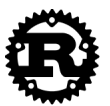

# Unsafe

Life is hard.

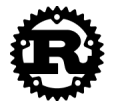

# Mutably Sharing

- Mutably sharing is *inevitable* in the real world.
- Example: mutable doubly linked list

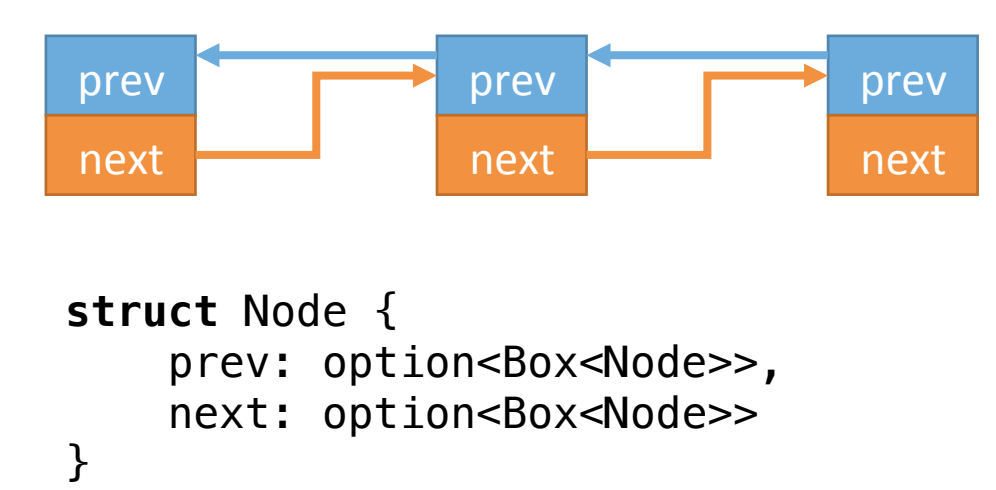

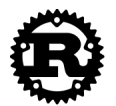

### Rust's Solution: Raw Pointers

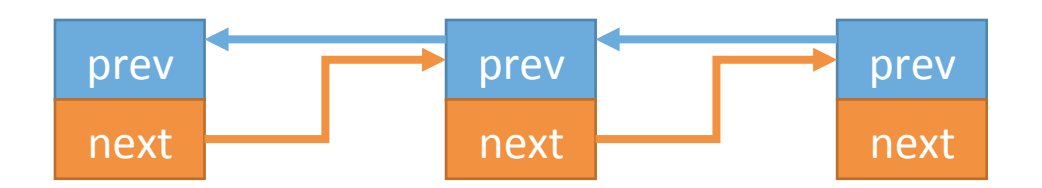

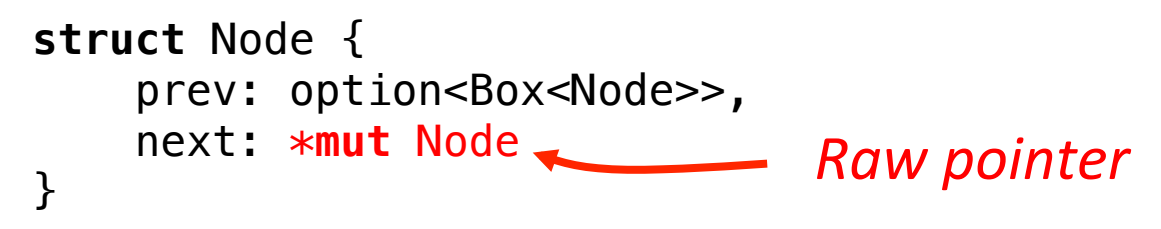

- Compiler does *NOT* check the memory safety of most operations *wrt.* raw pointers.
- Most operations *wrt.* raw pointers should be encapsulated in a *unsafe* {} syntactic structure.

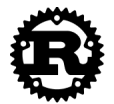

#### Rust's Solution: Raw Pointers

```
let a = 3;
unsafe {
    let b = \&a as *const u32 as *mut u32;
    *b = 4;} 
println!("a = {}", a);
                                  Iknow what I'm doing
                   Print a' = 4''
```
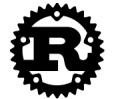

# Foreign Function Interface (FFI)

• All foreign functions are unsafe.

```
extern {
     fn write(fd: i32, data: *const u8, len: u32) -> i32;
}
```

```
fn main() {
    let msg = b"Hello, world!\n";
     unsafe {
         write(1, &msg[0], msg.len());
     }
}
```
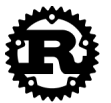

# Other Goodies

Enums, Pattern Match, Generic, Traits, Tests, ...

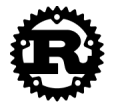

### Enums

- First-class
	- Instead of integers (C/C++)
- Structural
	- Parameters
	- Replacement of **union** in C/C++

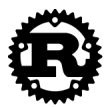

#### Enums

```
enum RetInt {
     Fail(u32),
     Succ(u32)
}
fn foo_may_fail(arg: u32) -> RetInt {
     let fail = false;
     let errno: u32;
     let result: u32;
     ...
     if fail {
         RetInt::Fail(errno)
     } else {
         RetInt::Succ(result)
     }
}
```
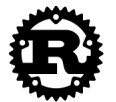

### Enums: No Null Pointers

```
enum std::option::Option<T> {
     None,
     Some(T)
}
struct SLStack {
     top: Option<Box<Slot>>
}
struct Slot {
     data: Box<u32>,
     prev: Option<Box<Slot>>
}
```
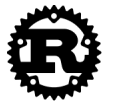

#### Pattern Match

```
let x = 5;
match x {
    1 \implies println!("one"),
    2 => println!("two"),<br>3|4 => println!("three
                     \Rightarrow println!("three or four"),
    5 ... 10 \Rightarrow println! ("five to ten"),
    e @ 11 ... 20 => println!("\{\}", e);
                     \Rightarrow println! ("others"),
}
          Compiler enforces the matching is complete
```
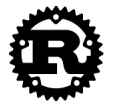

```
Pattern Match
```

```
enum std::option::Option<T> {
     None,
     Some(T)
}
struct SLStack {
     top: Option<Box<Slot>>
}
fn is_empty(stk: &SLStack) -> bool {
     match stk.top {
         None => true,
         Some(..) => false,
     }
}
```
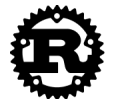

```
Generic
   struct SLStack {
        top: Option<Box<Slot>>
   }
   struct Slot {
        data: Box<u32>,
        prev: Option<Box<Slot>>
   }
   fn is_empty(stk: &SLStack) -> bool {
        match stk.top {
            None => true,
             Some(..) => false,
        }
   }
```
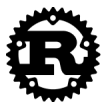

```
Generic
   struct SLStack<T> {
       top: 0ption<Box<Slot<T>>>
   }
   struct Slot<T> {
        data: Box<T>,
        prev: Option<Box<Slot<T>>>
   }
   fn is_empty<T>(stk: &SLStack<T>) -> bool {
        match stk.top {
            None => true,
            Some(..) => false,
        }
   }
```
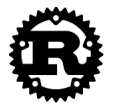

#### **Traits**

- More generic
- Typeclass in Haskell

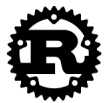

```
Traits
    trait Stack<T> {
       fn new() \rightarrow Self;
        fn is_empty(&self) -> bool;
        fn push(&mut self, data: Box<T>);
        fn pop(&mut self) -> Option<Box<T>>;
    }
    impl<T> Stack<T> for SLStack<T> {
        fn new() \rightarrow SLStack<T> {
              SLStack{ top: None }
          }
          fn is_empty(&self) -> bool {
              match self.top {
                  None => true,
                  Some(..) => false,
              }
          }
    }
                               Type	implemented	this	trait
                                          Object of the type
                                          implementing this trait
```
### Using Traits for Bounded Polymorphism

```
trait Stack<T> {
   fn new() \rightarrow Self;
    fn is_empty(&self) -> bool;
    fn push(&mut self, data: Box<T>);
    fn pop(&mut self) -> Option<Box<T>>;
}
fn generic_push<T, S: Stack<T>>(stk: &mut S, 
                                    data: Box<T>) {
     stk.push(data);
}
fn main() {
     let mut stk = SLStack::<u32>::new();
     let data = Box::new(2048);
     generic_push(&mut stk, data);
}
```
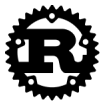

### Multiple traits as bounds

```
trait Clone {
     fn clone(&self) -> Self;
}
impl<T> Clone for SLStack<T> {
     ...
}
fn immut_push<T, S: Stack<T>+Clone>(stk: &S, data: Box<T>) -> S 
\{ let mut dup = stk.clone();
     dup.push(data);
     dup
}
fn main() {
     let stk = SLStack::<u32>::new();
     let data = Box::new(2048);
     let stk = immut_push(&stk, data);
}
```
# Learning & Development Resources

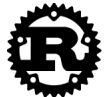

## Official Resources

- Rust website: http://rust-lang.org/
- Playground: https://play.rust-lang.org/
- •Guide: https://doc.rust-lang.org/stable/book/
- Documents: https://doc.rust-lang.org/stable/
- User forum: https://users.rust-lang.org/
- Dev forum: https://internals.rust-lang.org/
- Source code: https://github.com/rust-lang/rust
- IRC: server: *irc.mozilla.org*, channel: *rust*
- Cargo: https://crates.io/

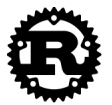

## 3rd Party Resources

- Rust by example: http://rustbyexample.com/
- Reddit: https://reddit.com/r/rust
- Stack Overflow:

https://stackoverflow.com/questions/tagged/rust

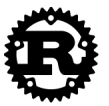

### Academic Research

• https://doc.rust-lang.org/stable/book/academicresearch.html

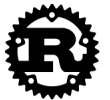

## Projects

- rustc: Rust compiler
	- https://github.com/rust-lang/rust
- Cargo: Rust's package manager
	- https://github.com/rust-lang/cargo
- Servo: Experimental web browser layout engine
	- https://github.com/servo/servo
- Piston: A user friendly game engine
	- https://github.com/PistonDevelopers/piston
- Iron: An extensible, concurrent web framework
	- https://github.com/iron/iron
- On Github
	- https://github.com/trending?l=rust

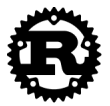

## Development Environment

- Microsoft Visual Studio
	- Rust plugin:

https://visualstudiogallery.msdn.microsoft.com/ c6075d2f-8864-47c0-8333-92f183d3e640

- Emacs
	- rust-mode: https://github.com/rust-lang/rust-mode
	- racer: https://github.com/phildawes/racer
	- flycheck-rust: https://github.com/flycheck/flycheck-rust
- Vim
	- rust.vim: https://github.com/rust-lang/rust.vim
	- racer: https://github.com/rust-lang/rust.vim

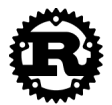